# idelibre

# Pré-requis i-delibRE

**Version 4.2** 

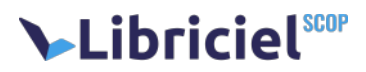

## Libricielscop

#### **Document**

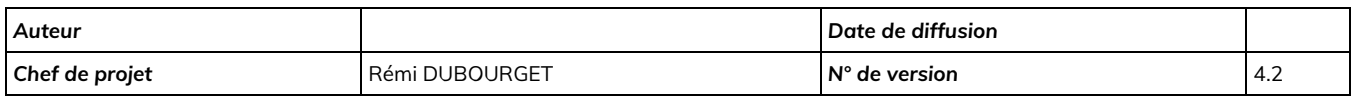

#### **Évolution du document**

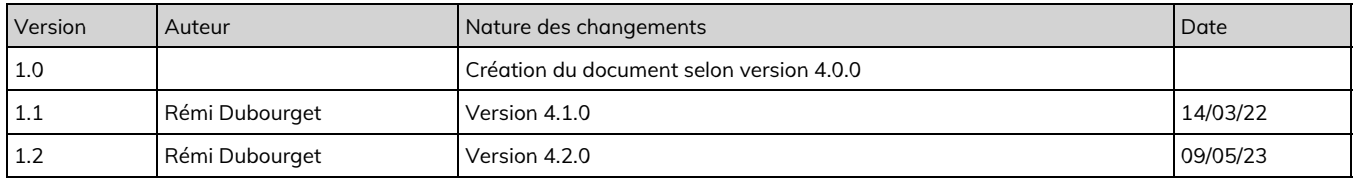

#### **Licence**

Ce document n'est pas libre de droits.

Ce manuel est publié sous la licence Creative Commons avec les particularités "Paternité – Partage à l'identique" (également connue sous l'acronyme CC BY-SA).

Détails de cette licence :<http://creativecommons.org/licenses/by-sa/2.0/fr/>

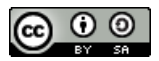

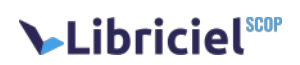

## **Table des matières**

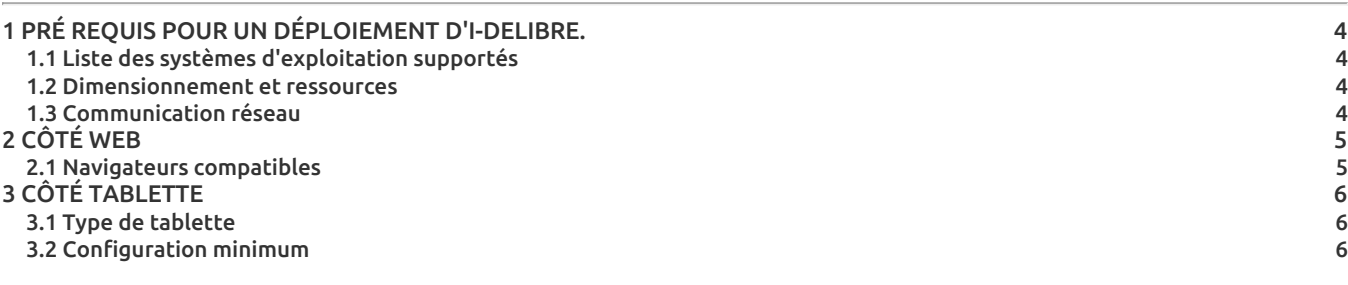

# Libriciel<sup>scop</sup>

## <span id="page-3-0"></span>**1. PRÉ REQUIS POUR UN DÉPLOIEMENT D'I-DELIBRE.**

Vous trouverez ci-dessous la liste de tous les éléments permettant la mise en œuvre du logiciel i-delibRE. Dans le cadre d'un deploiement prévu par nos équipes, un serveur vierge et connecté à internet sera nécessaire.

#### <span id="page-3-1"></span>1.1. Liste des systèmes d'exploitation supportés

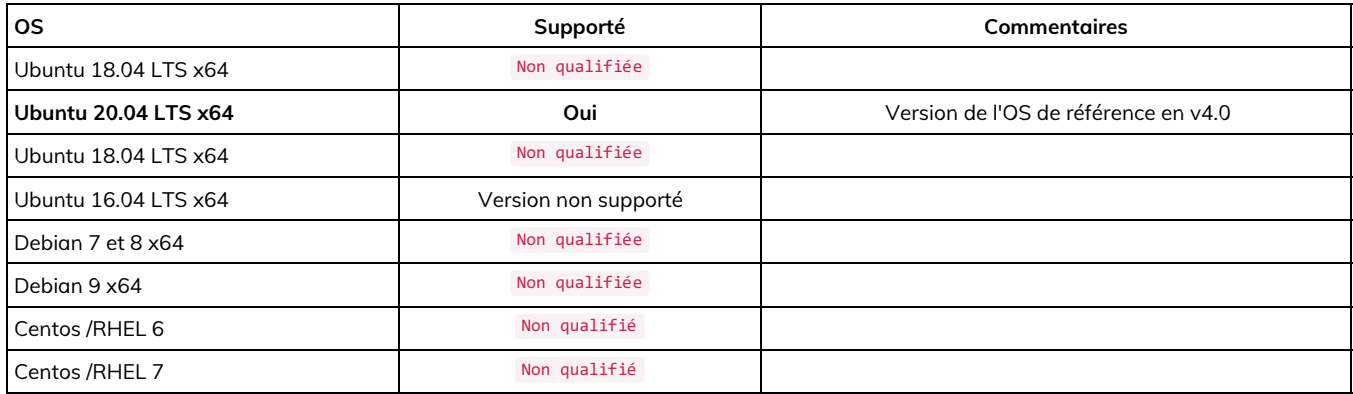

#### <span id="page-3-2"></span>1.2. Dimensionnement et ressources

Le dimensionnement disque peut être effectué tout en une même partition. Nous conseillons le formatage en **VM** afin de pouvoir augmenter à chaud l'espace disque.

#### **Les pré-requis matériels dépendent du nombre de collectivités hébergées sur la machine ainsi que de la volumétrie des séances.**

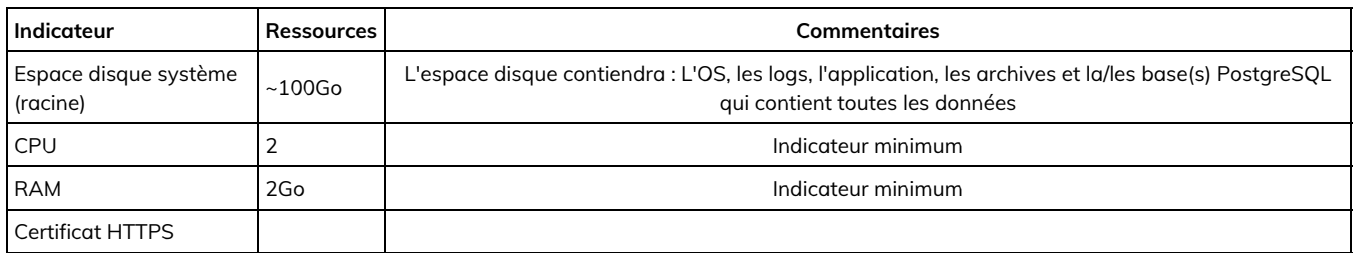

**NB :** Ces valeurs sont des minima absolus de démarrage, et ne constituent pas des valeurs de confort ni de production.

#### <span id="page-3-3"></span>1.3. Communication réseau

Voici la liste des ports utilisés en entrée et sortie.

Certains applicatifs doivent être visibles depuis internet.

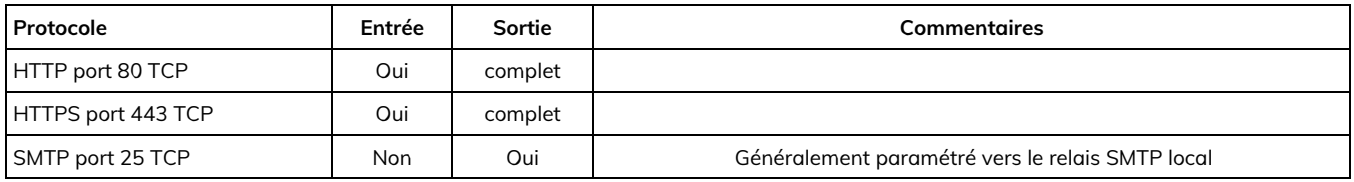

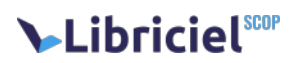

## <span id="page-4-0"></span>**2. CÔTÉ WEB**

## <span id="page-4-1"></span>2.1. Navigateurs compatibles

i-delibRE est développé dans le respect des standards du web et de l'accessibilité, toutefois, i-delibRE a été testé sur les navigateurs suivants :

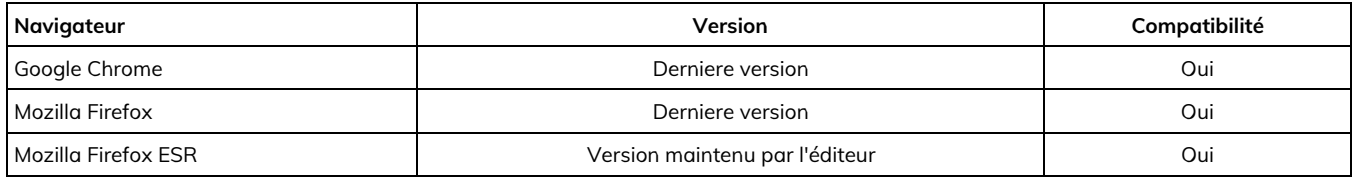

# Libricielscop

## <span id="page-5-0"></span>**3. CÔTÉ TABLETTE**

### <span id="page-5-1"></span>3.1. Type de tablette

L'application peut être utilisée soit via le navigateur du terminal soit directement depuis l'application téléchargeable dans le store. Elle est disponible sous Windows, Ios et Android. Pour une utilisation confortable nous recommandons des tablettes d'une diagonale d'environ 10 pouces minimum. L'application reste utilisable sur un smartphone.

## <span id="page-5-2"></span>3.2. Configuration minimum

- Android: Version minimum Android 6 avec un minimum de 1go de ram
- Ipad: version minimum ios 10.0
- Tablette Windows: au minimum windows 10 et 1 Go de RAM